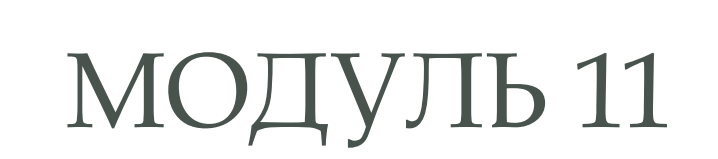

#### **ПРАКТИКА**

Есть код:

var str =  $"$  5"; var num =  $str$ ; console.log(typeof num);

не менее двумя способами сделать так, чтобы **num CTGA THUG Number** 

Есть JS код:

var  $a = 20$ ,  $b = 11$ ; var  $c = a$ +++b\*3-6/3; console.log(c);

Сейчас он выводит результат: 51 Используя только скобки, сделать так, чтобы с = 30

# ЗАДАЧА З

Написать функцию, которая создаёт массив указанной длины, заполняет его случайными числами, которые находятся в диапазоне чисел, которые также указывает пользователь и возвращает нам этот массив:

function createArray(arrayLength, minNumber, maxNamber){ //ваш код return arr;

Есть разметка

 $<$ input $/$ 

Будем считать какую пенсию получит наш пользователь по формуле Пенсия = 4000 \* Коэффициент Пользователь должен ввести числом свой рабочий стаж, а мы должны считать это значение по событию "blur", то есть при потере фокуса. Дальше проверяем введено ли число, если ЭТО НЕ ЧИСЛО, ТО ПРОВЕРЯЕМ РЕГУЛЯРНЫМ ВЫРАЖЕНИЕМ, ЕСТЬ ЛИ В ВЕДЁННЫХ данных число и пытаемся извлечь первое найденное число. Если это точно не число, то выводим alert с предложением ввести корректные данные и очищаем значение input.value. Если стаж больше 30 лет, то коэффициент устанавливаем как 0.8, для стажа от 20 до 30 (20 не включительно, а 30 включительно) коэффициент 0.6, для остального стажа 0.4 В конце выводим размер пенсии

Создать массив дней недели с воскресенья до субботы (в виде массива строк). С помощью объекта Date и его методов проверить, какой сейчас день недели и через switch вывести информацию о том, сегодня будний день или **ВЫХОДНОЙ** 

#### **Есть такой код:**

```
            function User(name){
                               this.name = name;
}
         User.prototype.sleepDuration = 8;
         User.prototype.present = function(){ 
            console.log("My name is " + this.name);
            console.log("I am a student of the " + this.university);
}
         User.prototype.sleepAtHome = function(){
                               console.log("I will sleep " + this.sleepDuration + " hours");
}
         function Student(name, university){
                               this.name = name;
                               this.university = university;
}
Student.prototype.sleepInClass = function(){
            console.log("I will sleep 3 hours in the class");
}
```
 **ǿделать так, чтобы при вызове объекта типа Student были доступны все поля и методы из типа User.**

 **Дополнительно поместить вызовы функций объекта типа Student внутрь блока try/catch, чтобы при невозможности вызова каких-то из методов, программа не прерывалась, а обрабатывалась в catch**